## **Release Notes 2.2**

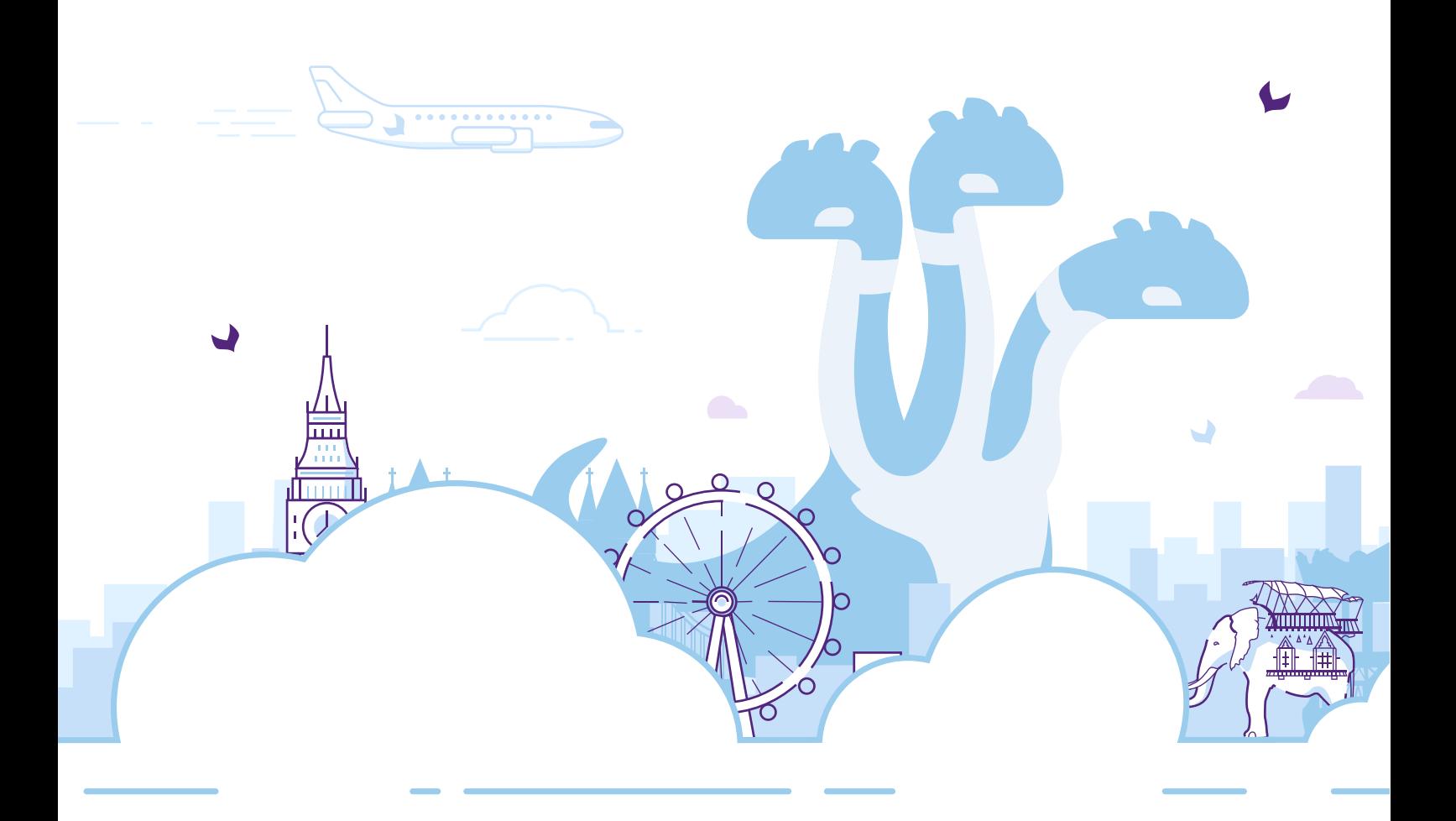

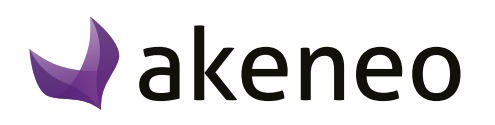

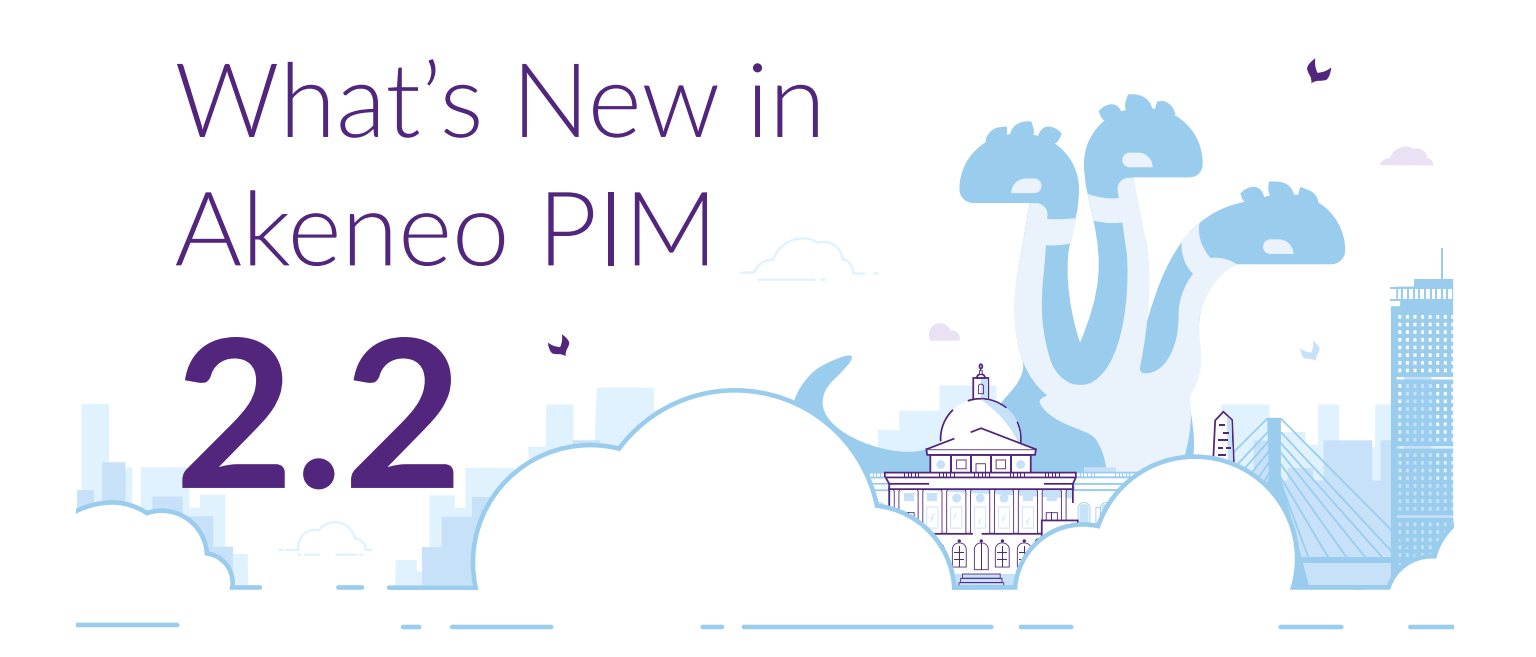

Akeneo PIM 2.2 delivers additional enhancements requested by our beloved customers and partners. The primary themes in this new version include productivity improvements through the PIM user interface and additional efficiency improvements in managing products and products with variants. Unless otherwise noted, these enhancements are available in both Community Edition and Enterprise Edition. Read on for highlights on these exciting new additions!

## **Improvements in managing products with variants**

Akeneo PIM 2.2 further enhances how to manage products with variants. In this version, there are several incremental changes to make this an easier process.

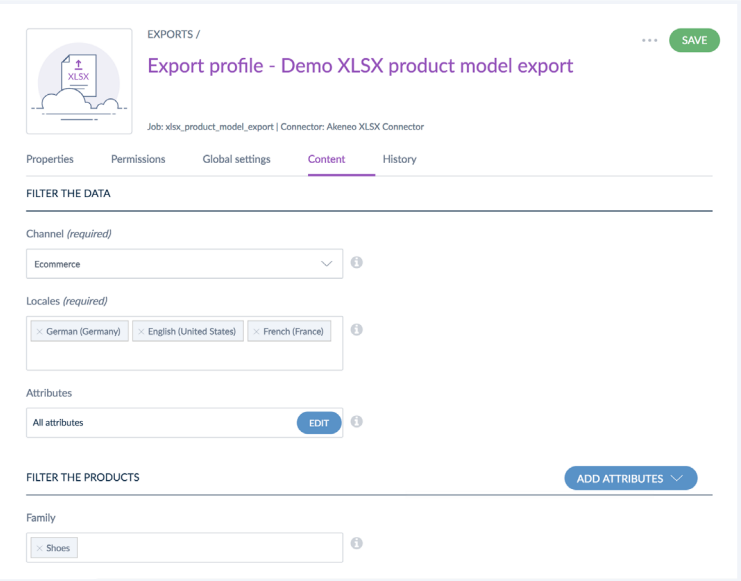

Filter the data exported in product model exports via the export builder -- several of you have asked to be able to filter the data on the product models attributes (the "export builder" feature) in the same way that you can in the product exports. In version 2.2 there is a new "Content" tab in product model export to filter the data by channel, locales, categories, family, completeness of products in the product model, and more.

Other attributes can be added as filters depending on your requirements. Additionally, in the "Global settings" tab a new "export files and images" option enables you to choose whether to export files and images.

- Sometimes, different things need to be deleted, for example during initial catalog modeling when you need to remove and recreate different settings. In version 2.2, in the settings for products with variants, it is now possible to delete a family variant, as long as there is no product model for this family variant.
- Also on the topic of deletions: it is now possible to delete products and product models in bulk using a backend job. The benefit is these changes can be executed immediately so that you can continue working in the PIM, rather than waiting until the deletion process runs. Like a delete of one product model, the children of the product models selected for deletion (i.e. sub product models and variant products) will be deleted.
- Manage rules on product models (available in **Enterprise Edition only**)

This new feature enables you to define rules on attributes at the product model level or sub-product model level. If an attribute of a product model is updated by a rule, a message will be displayed in the product model form (e.g "This attribute can be updated by a rule: rule code"). Additionally, if mass actions are done on product models attributes, the rules will be launched.

A dedicated import is also available for product models with the launching of rules (jobs xlsx product model import with rules and csv product model import with rules).

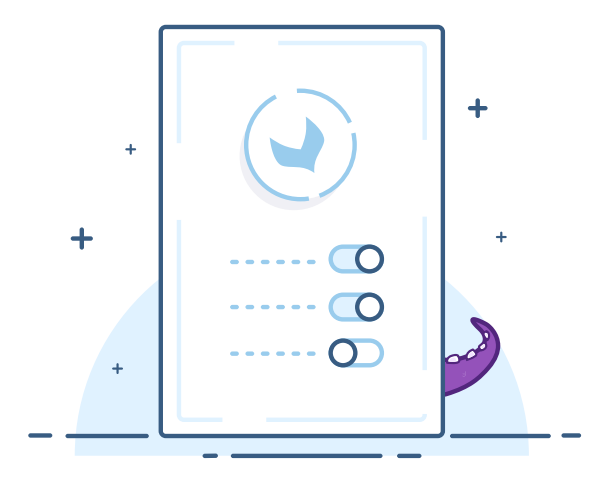

Like in search and in the grid, according to the attributes level in rule conditions, products or product models are retrieved by the rule conditions.

What these enhancements mean is you can now leverage automation with rules to fill in attributes whatever the enrichment level - product model, sub-product model, or variant product.

## **Enhanced proposal grid EE only**

To make the proposal grid easier to use you can now filter proposals on attributes.

Thanks to the new search bar, users will be able to search on product label or product identifier in the proposal grid, and filter to more rapidly review proposed product changes.

Then, simply select the attribute and operator and click "Update."

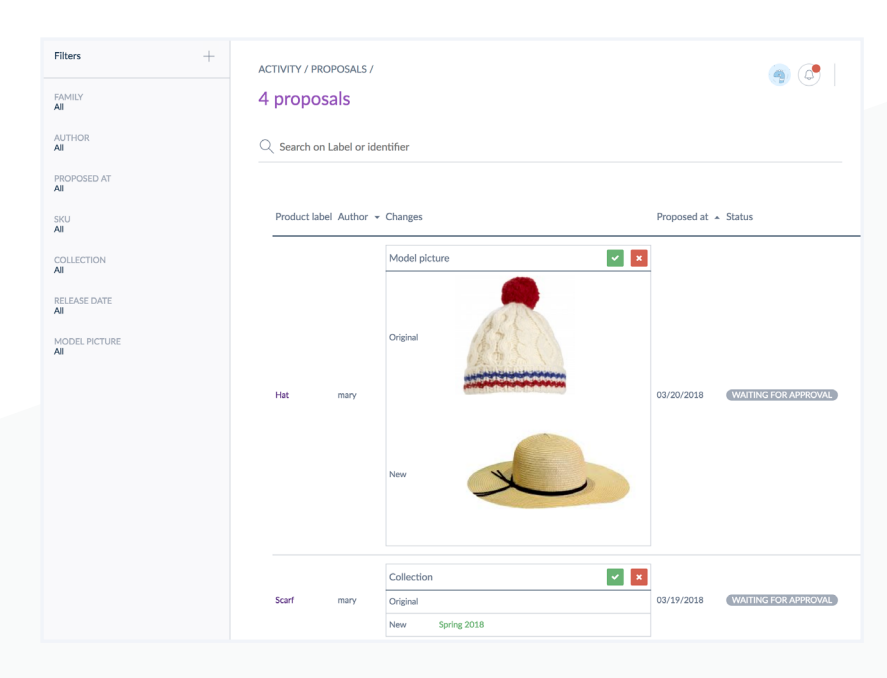

**3**

A number of enhancements requested by customers are now available in Akeneo PIM 2.2:

■ A new bulk action to "add attribute values" allows for easier and faster mass edit of multivalued attributes (available only for multi-select, reference data multi-select, and assets collection attribute types). This bulk action adds values instead of replacing the existing values, and removes the old requirement of having to export/update/import products via Excel or CSV file to accomplish this task, saving time and effort.

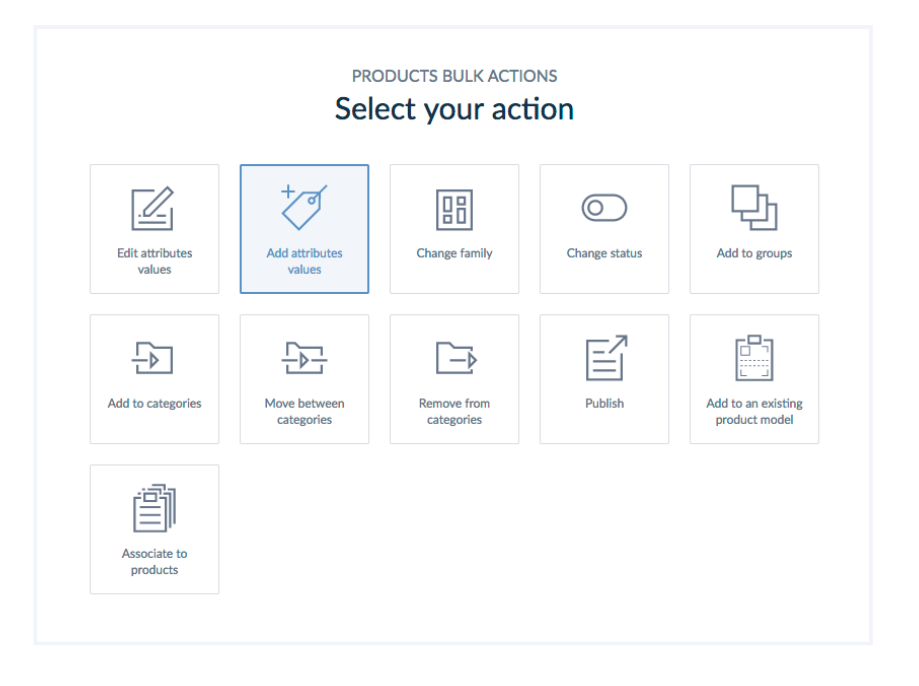

- Users can set and display their timezone, making it easier to consistently understand when edits were last updated.
- Prior to version 2.2, the filter selection area in the product view would scroll out of view as you paged down. In 2.2 this behavior has changed so that the attribute groups filter will be always available and the current attribute group will be always displayed even while scrolling down the screen.
- We integrated the existing "Classification Rule" bundle into Akeneo PIM 2.2 Enterprise Edition as a standard feature. The "Classification Rule" bundle allows you to remove products from a whole tree or sub-tree using rules. This can prove to be very helpful when you want to archive some products from their current active tree, and add them to a tree of archived products. A parameter in the rule enables you to define whether a product selected for removal categories includes its children or not. Note that as this feature is now included in the PIM, we are no longer going to maintain the "Classification Rule" extension from the Marketplace in 2.2 and later.

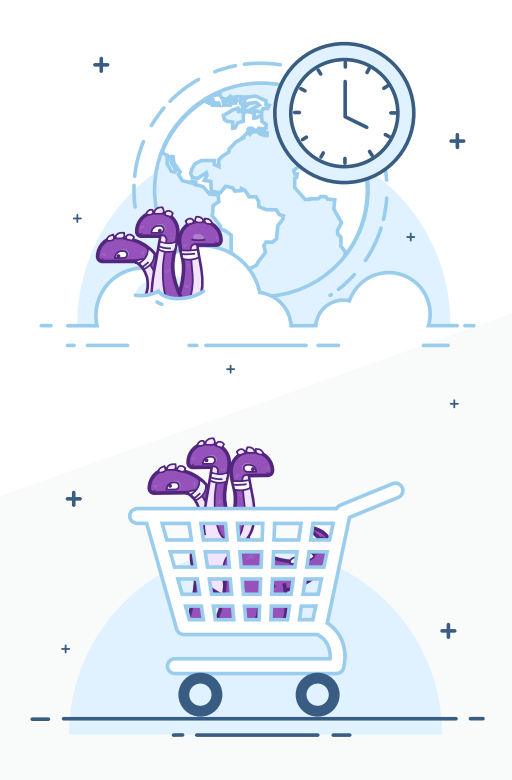

## **[Try this new version on demo.akeneo.com #PIMforALL](http://demo.akeneo.com)**